Operating Systems (Honor Track)

### Scheduling 1: Concepts and Classic Policies

Xin Jin Spring 2023

Acknowledgments: Ion Stoica, Berkeley CS 162

## Recap: Readers/Writers Problem

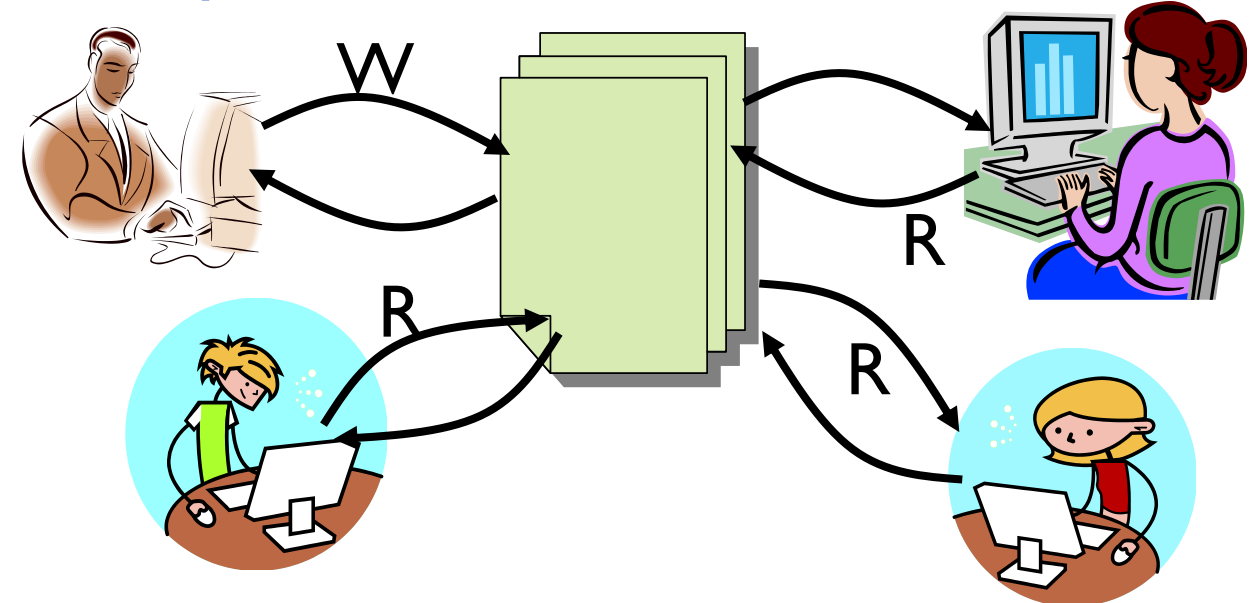

- Motivation: Consider a shared database
	- Two classes of users:
		- » Readers never modify database
		- » Writers read and modify database
	- Is using a single lock on the whole database sufficient?
		- » Like to have many readers at the same time
		- » Only one writer at a time

# Recap: Basic Readers/Writers Solution

- Correctness Constraints:
	- Readers can access database when no writers
	- Writers can access database when no readers or writers
	- Only one thread manipulates state variables at a time
- Basic structure of a solution:
	- **Reader()**
		- **Wait until no writers**
		- **Access database**

**Check out – wake up a waiting writer**

– **Writer()**

**Wait until no active readers or writers Access database**

**Check out – wake up waiting readers or writer**

- State variables (Protected by a lock called "lock"):
	- $\rightarrow$  int AR: Number of active readers; initially = 0
	- $\rightarrow$  int WR: Number of waiting readers; initially = 0
	- $\rightarrow$  int AW: Number of active writers; initially = 0
	- $\rightarrow$  int WW: Number of waiting writers; initially = 0
	- » Condition okToRead = NIL
	- » Condition okToWrite = NIL

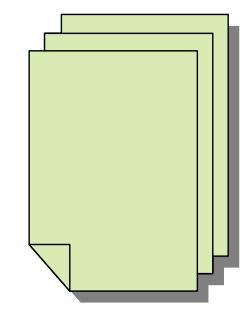

### Recap: Code for a Reader

```
Reader() {
 // First check self into system
 acquire(&lock);
 while ((AW + WW) > 0) { // Is it safe to read?
   WR++; // No. Writers exist
   cond_wait(&okToRead,&lock);// Sleep on cond var
   WR--; // No longer waiting
 }
 AR++; // Now we are active!
 release(&lock);
 // Perform actual read-only access
 AccessDatabase(ReadOnly);
 // Now, check out of system
 acquire(&lock);
 AR--; // No longer active
 if (AR == 0 && WW > 0) // No other active readers
   cond_signal(&okToWrite);// Wake up one writer
 release(&lock);
}
```
### Recap: Code for a Writer

```
Writer() {
 // First check self into system
 acquire(&lock);
 while ((AW + AR) > 0) { // Is it safe to write?
   WW++; // No. Active users exist
   cond_wait(&okToWrite,&lock); // Sleep on cond var
   WW--; // No longer waiting
 }
 AW++; // Now we are active!
 release(&lock);
 // Perform actual read/write access
 AccessDatabase(ReadWrite);
 // Now, check out of system
 acquire(&lock);
 AW--; // No longer active
 if (WW > 0){ // Give priority to writers
   cond_signal(&okToWrite);// Wake up one writer
 } else if (WR > 0) { // Otherwise, wake reader
   cond_broadcast(&okToRead); // Wake all readers
 }
 release(&lock);
```
}

### Recap: Group Discussion

- Can readers starve? Consider Reader() entry code:
	- **while ((AW + WW) > 0) { // Is it safe to read? WR++; // No. Writers exist cond\_wait(&okToRead,&lock);// Sleep on cond var WR--; // No longer waiting } AR++; // Now we are active!**
- What if we erase the condition check in Reader exit?

**AR--; // No longer active if (AR == 0 && WW > 0) // No other active readers cond\_signal(&okToWrite);// Wake up one writer**

- Further, what if we turn the signal() into broadcast() **AR--; // No longer active cond\_broadcast(&okToWrite); // Wake up sleepers**
- Finally, what if we use only one condition variable (call it "**okContinue**") instead of two separate ones?
	- Both readers and writers sleep on this variable
	- Must use broadcast() instead of signal()

# Goal for Today

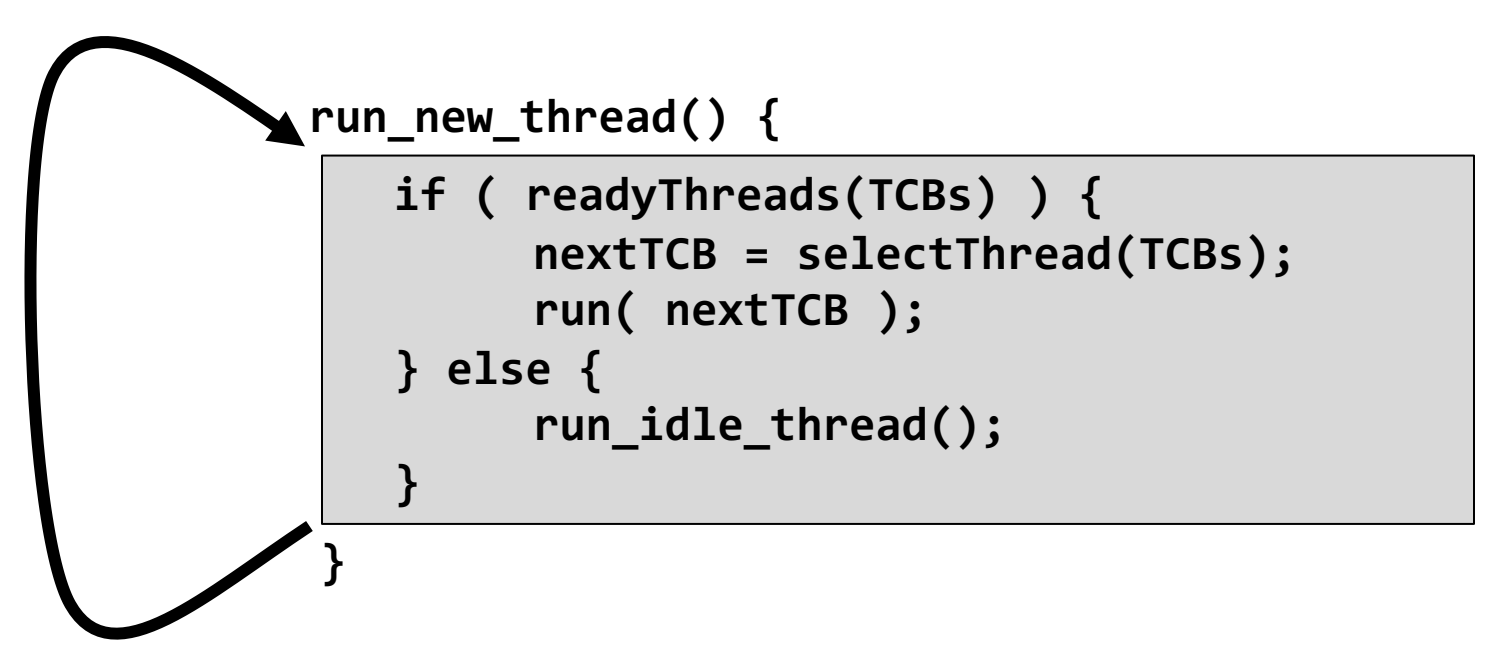

- Discussion of Scheduling:
	- Which thread should run on the CPU next?
- Scheduling goals, policies
- Look at a number of different schedulers

# Scheduling: All About Queues

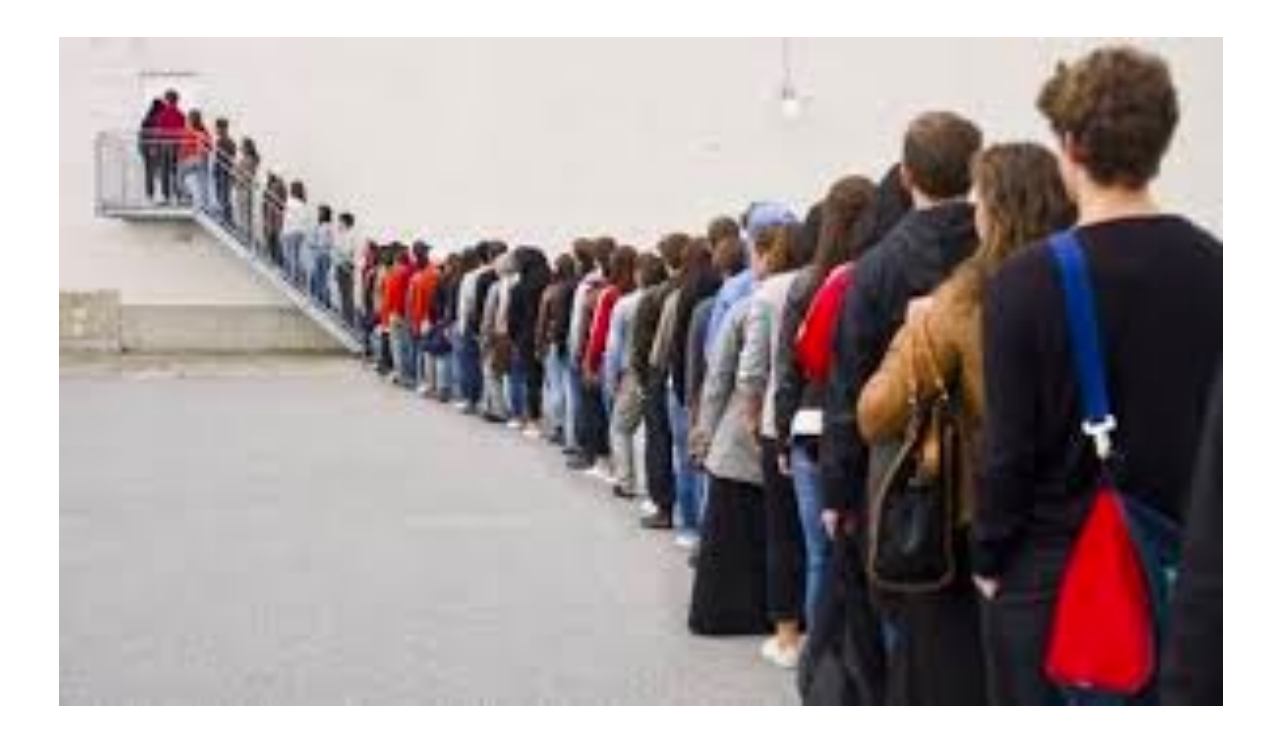

### Scheduling Assumptions

- CPU scheduling big area of research in early 70's
- Many implicit assumptions for CPU scheduling:
	- One program per user
	- One thread per program
	- Programs are independent
- Clearly, these are unrealistic but they simplify the problem so it can be solved
	- For instance: is "fair" about fairness among users or programs?
		- » If I run one compilation job and you run five, you get five times as much CPU on many operating systems
- The high-level goal: Dole out CPU time to optimize some desired parameters of system

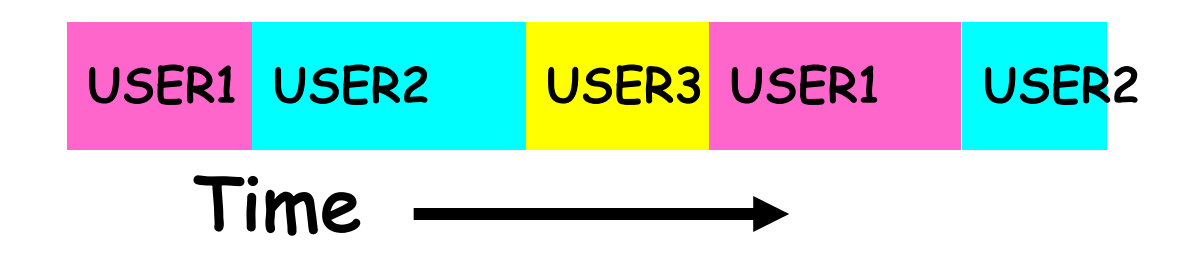

#### Assumption: CPU Bursts

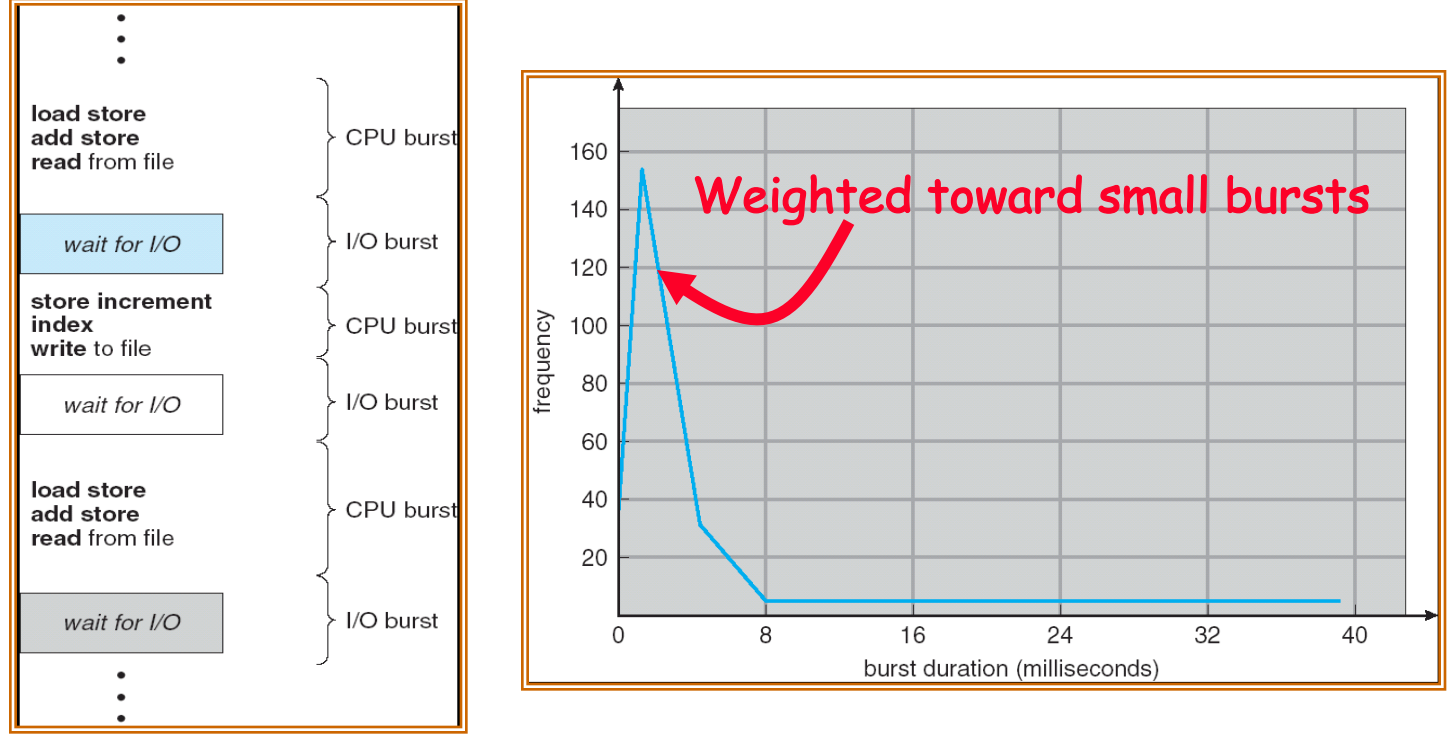

- Execution model: programs alternate between bursts of CPU and I/O
	- Program typically uses the CPU for some period of time, then does I/O, then uses CPU again
	- Each scheduling decision is about which job to give to the CPU for use by its next CPU burst
	- With time slicing, thread may be forced to give up CPU before finishing current CPU burst

## Scheduling Policy Goals/Criteria

- Minimize Completion Time
	- Minimize elapsed time to do an operation (or job)
	- Completion time is what the user sees:
		- » Time to echo a keystroke in editor
		- » Time to compile a program
		- » Real-time Tasks: Must meet deadlines imposed by World
- Maximize Throughput
	- Maximize operations (or jobs) per second
	- Throughput related to completion time, but not identical:
		- » Minimizing completion time will lead to more context switching than if you only maximized throughput
	- Two parts to maximizing throughput
		- » Minimize overhead (for example, context-switching)
		- » Efficient use of resources (CPU, disk, memory, etc.)
- Fairness
	- Share CPU among users in some equitable way
	- Fairness is not minimizing average completion time:
		- » Better *average* completion time by making system *less* fair

## First-Come, First-Served (FCFS) Scheduling

- First-Come, First-Served (FCFS)
	- Also "First In, First Out" (FIFO) or "Run until done"
		- » In early systems, FCFS meant one program scheduled until done (including I/O)
		- » Now, means keep CPU until thread blocks

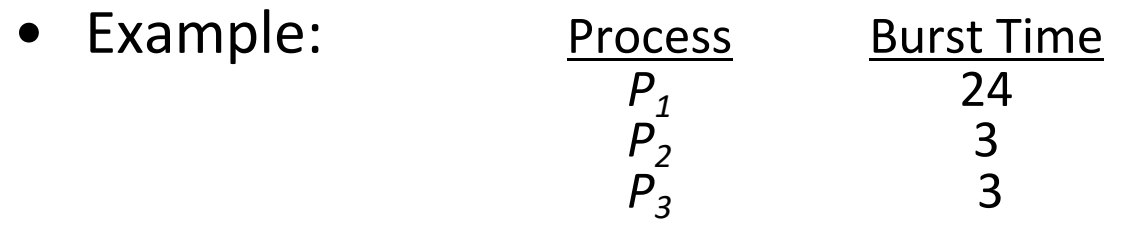

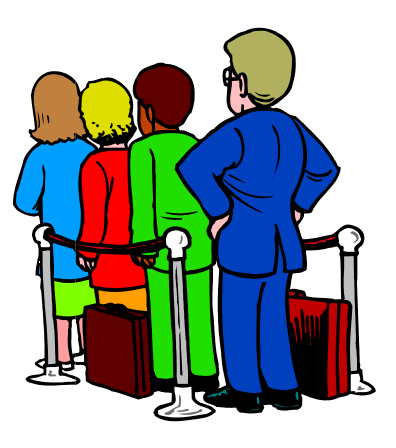

 $-$  Suppose processes arrive in the order:  $P_1$ ,  $P_2$ ,  $P_3$ The Gantt Chart for the schedule is:

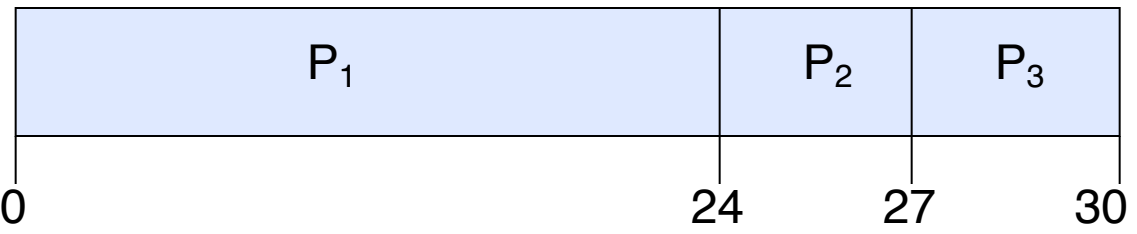

- $-$  Waiting time for  $P_1 = 0$ ;  $P_2 = 24$ ;  $P_3 = 27$
- Average waiting time:  $(0 + 24 + 27)/3 = 17$
- Average completion time:  $(24 + 27 + 30)/3 = 27$
- *Convoy effect:* short process stuck behind long process

# FCFS Scheduling (Cont.)

- Example continued:
	- Suppose that processes arrive in order: P2 , P3 , P1 Now, the Gantt chart for the schedule is:

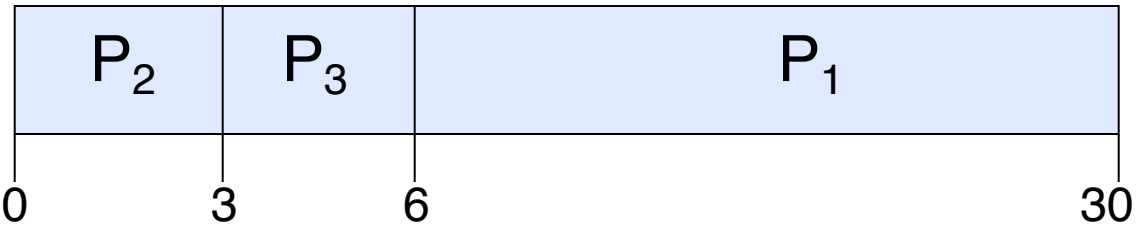

- Waiting time for  $P1 = 6$ ;  $P2 = 0$ ;  $P3 = 3$
- Average waiting time:  $(6 + 0 + 3)/3 = 3$
- Average Completion time:  $(3 + 6 + 30)/3 = 13$
- In second case:
	- Average waiting time is much better (before it was 17)
	- Average completion time is better (before it was 27)
- FIFO Pros and Cons:
	- Simple (+)
	- Head-of-line blocking: Short jobs get stuck behind long ones (-)
		- » Safeway: Getting milk, always stuck behind cart full of items! Upside: get to read about Space Aliens!

### Round Robin (RR) Scheduling

- FCFS Scheme: Potentially bad for short jobs!
	- Depends on submit order
	- If you are first in line at supermarket with milk, you don't care who is behind you, on the other hand…
- Round Robin Scheme: Preemption!
	- Each process gets a small unit of CPU time (*time quantum*), usually 10-100 milliseconds
	- After quantum expires, the process is preempted and added to the end of the ready queue.
	- $-$  *n* processes in ready queue and time quantum is  $q \Rightarrow$ 
		- » Each process gets 1/*n* of the CPU time
		- » In chunks of at most *q* time units
		- » No process waits more than (*n*-1)*q* time units

### RR Scheduling (Cont.)

- Performance
	- $-q$  large  $\Rightarrow$  FCFS
	- $-q$  small  $\Rightarrow$  Interleaved
	- *q* must be large with respect to context switch, otherwise overhead is too high (all overhead)

### Example of RR with Time Quantum = 20

- Example: Process Burst Time *P1* 53  $\begin{matrix} P_2 \\ P_3 \end{matrix}$  8<br>68 *P3* 68 *P4* 24
	- The Gantt chart is:

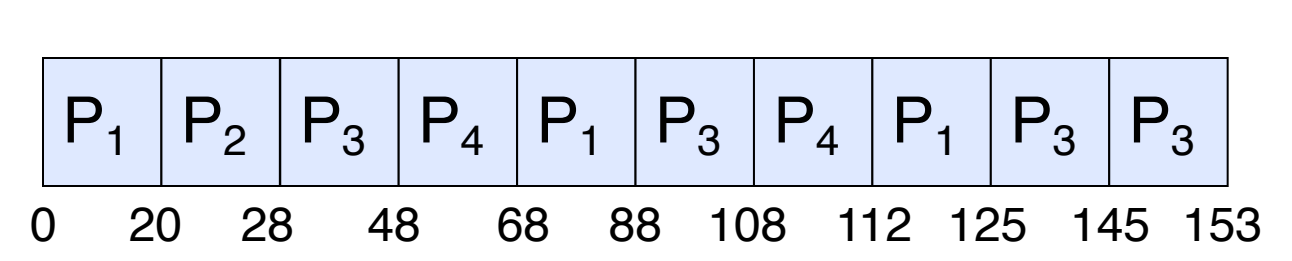

- Waiting time for  $P_1=(68-20)+(112-88)=72$  $P_2=(20-0)=20$  $P_3=(28-0)+(88-48)+(125-108)=85$  $P_4=(48-0)+(108-68)=88$
- $-$  Average waiting time =  $(72+20+85+88)/4=66\frac{1}{4}$
- $-$  Average completion time =  $(125+28+153+112)/4 = 104\frac{1}{2}$
- Thus, Round-Robin Pros and Cons:
	- Better for short jobs, Fair (+)
	- Context-switching time adds up for long jobs (-)

### Group Discussion

#### • Topic: FCFS and RR

- Is RR always better than FCFS in terms of average completion time?
- Does a smaller quantum in RR always lead to a better average completion time?
- Discuss in groups of two to three students
	- Each group chooses a leader to summarize the discussion
	- In your group discussion, please do not dominate the discussion, and give everyone a chance to speak

#### Decrease Completion Time

- $T_1$ : Burst Length 10
- $T_2$ : Burst Length 1

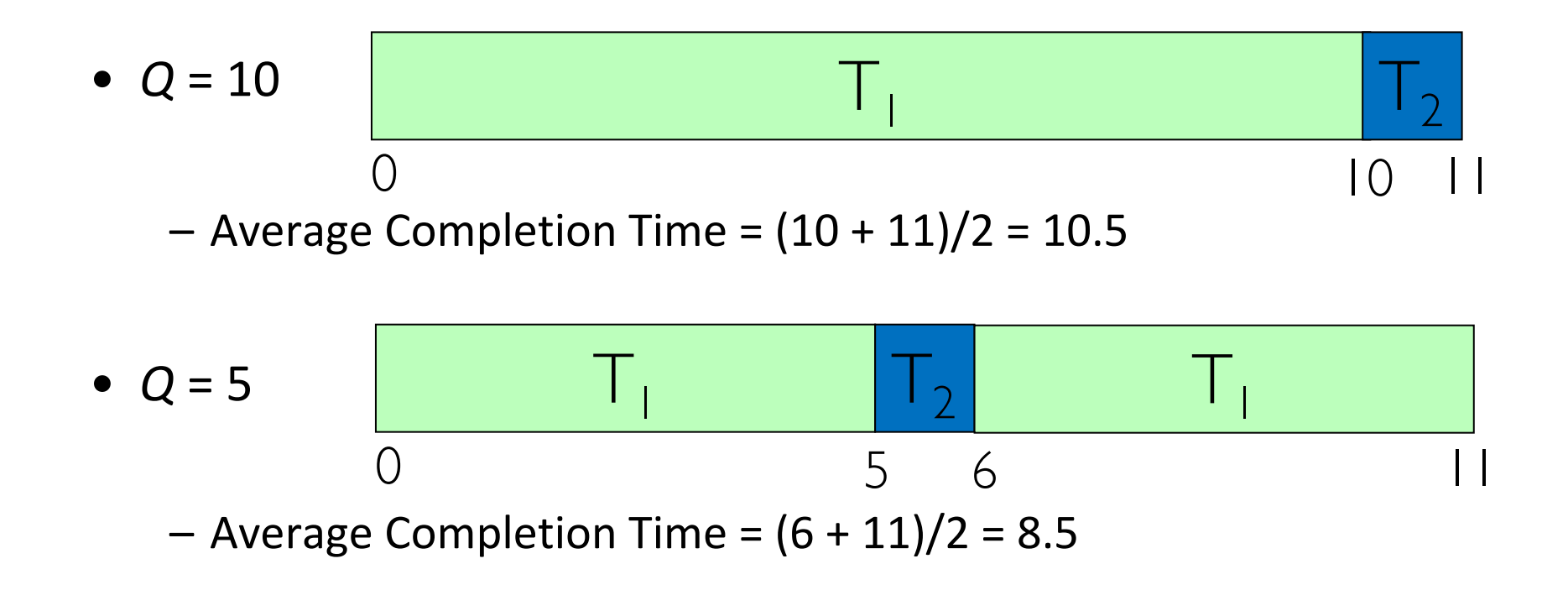

### Same Completion Time

- $T_1$ : Burst Length 1
- $T_2$ : Burst Length 1

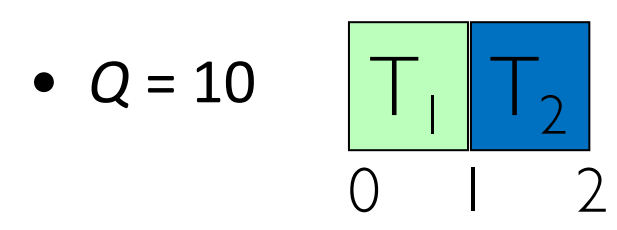

– Average Completion Time =  $(1 + 2)/2 = 1.5$ 

$$
\bullet \quad Q = 1 \qquad \boxed{\top | \quad \boxed{\top | \quad 2}
$$

– Average Completion Time =  $(1 + 2)/2 = 1.5$ 

#### Increase Completion Time

- $T_1$ : Burst Length 1
- $T_2$ : Burst Length 1

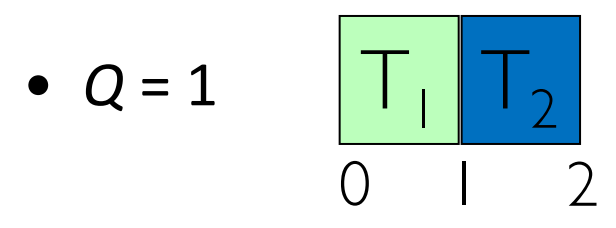

– Average Completion Time =  $(1 + 2)/2 = 1.5$ 

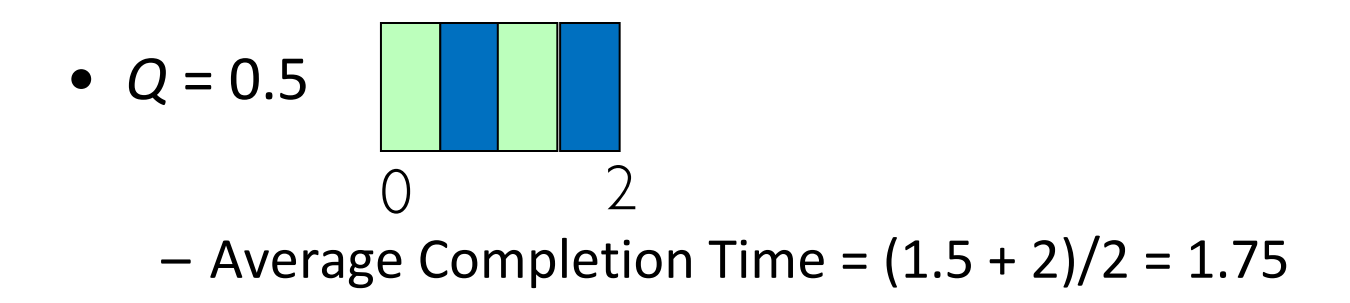

#### How to Implement RR in the Kernel?

- FIFO Queue, as in FCFS
- But preempt job after quantum expires, and send it to the back of the queue
	- How? Timer interrupt!
	- And, of course, careful synchronization

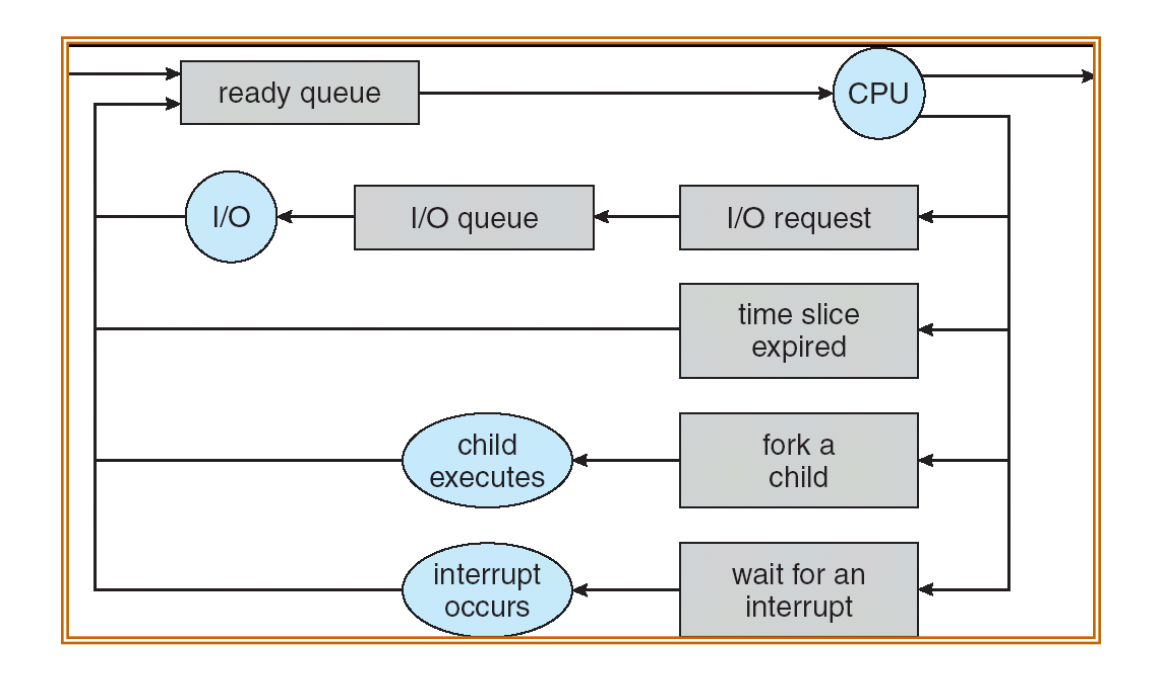

#### Round-Robin Discussion

- How do you choose time slice?
	- What if too big?
		- » Waiting time suffers
	- $-$  What if infinite ( $\infty$ )?
		- » Get back FIFO
	- What if time slice too small?
		- » Throughput suffers!
- Actual choices of time slice:
	- Initially, UNIX time slice one second:
		- » Worked ok when UNIX was used by one or two people.
		- » What if three compilations going on? 3 seconds to echo each keystroke!
	- Need to balance short-job performance and long-job throughput
		- » Typical time slice today is between 10ms 100ms

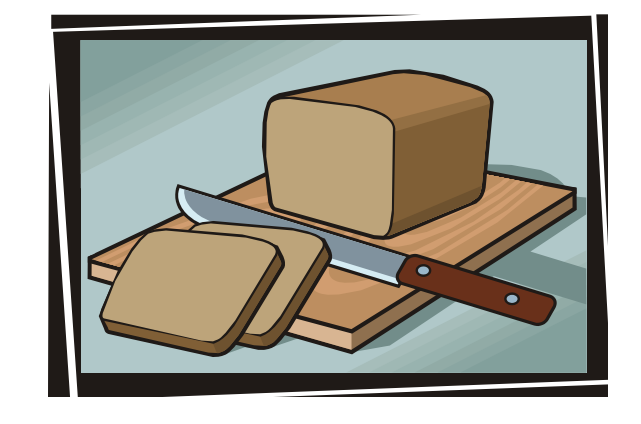

### Comparisons between FCFS and Round Robin

- Assuming zero-cost context-switching time, is RR always better than FCFS?
- Simple example: 10 jobs, each take 100s of CPU time RR scheduler quantum of 1s All jobs start at the same time
- Completion Times:

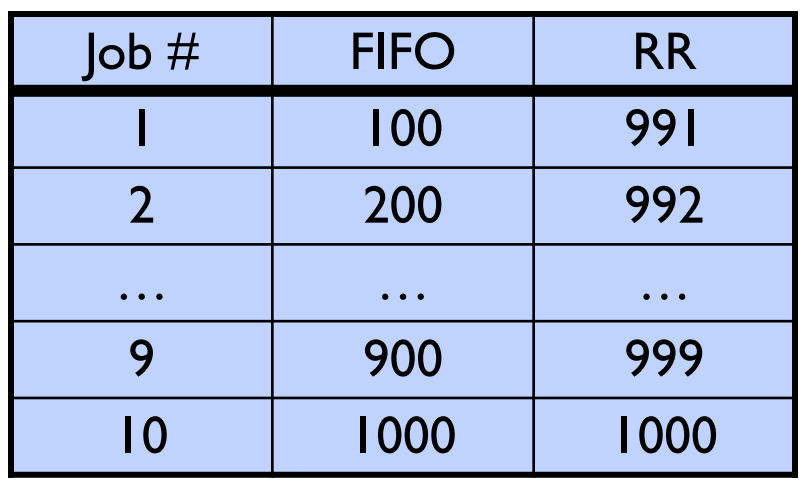

- Both RR and FCFS finish at the same time
- Average completion time is much worse under RR!

» Bad when all jobs same length

- Also: Cache state must be shared between all jobs with RR but can be devoted to each job with FIFO
	- Total time for RR longer even for zero-cost switch!

### Earlier Example with Different Time Quantum

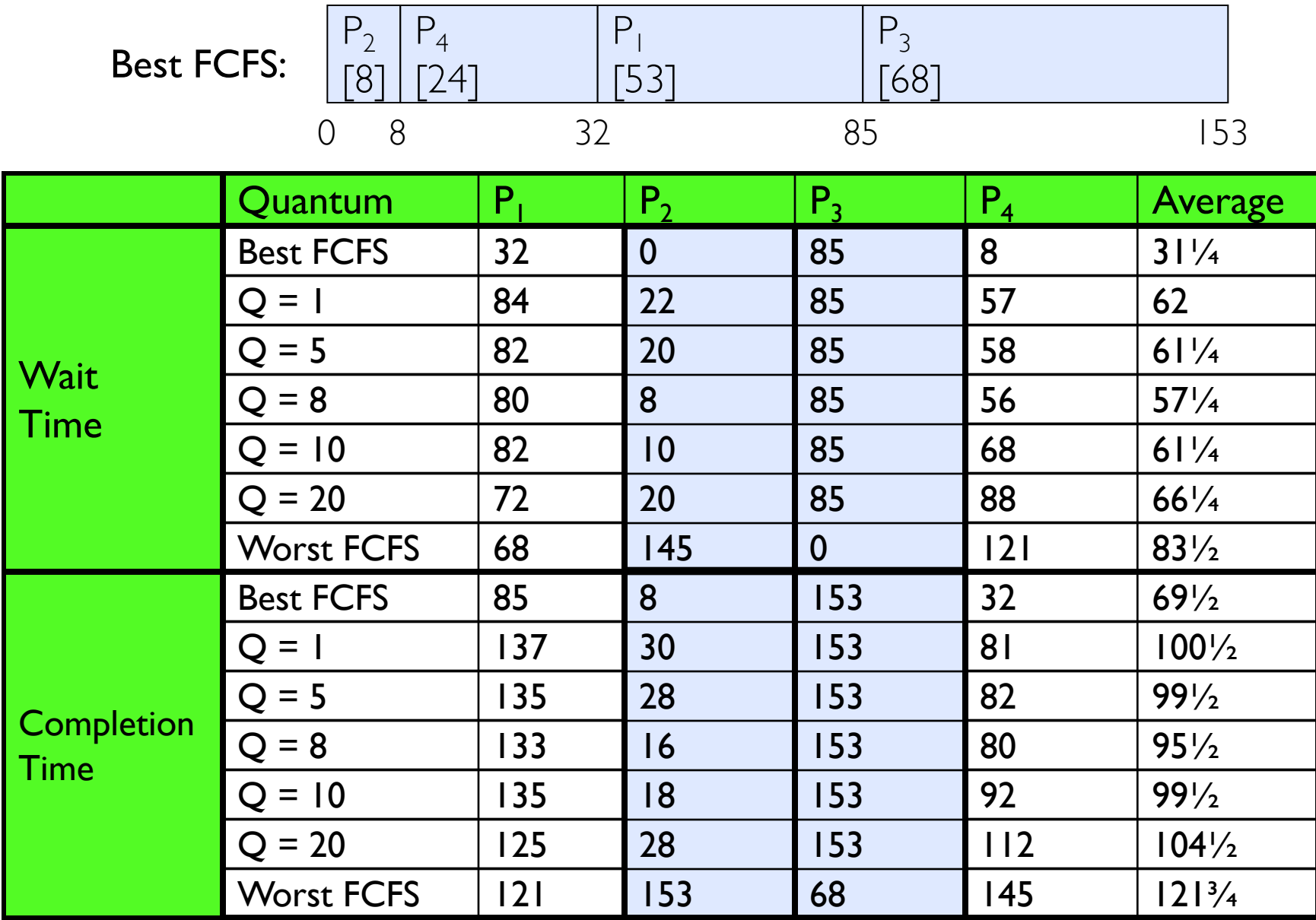

### Handling Differences in Importance: Strict Priority Scheduling

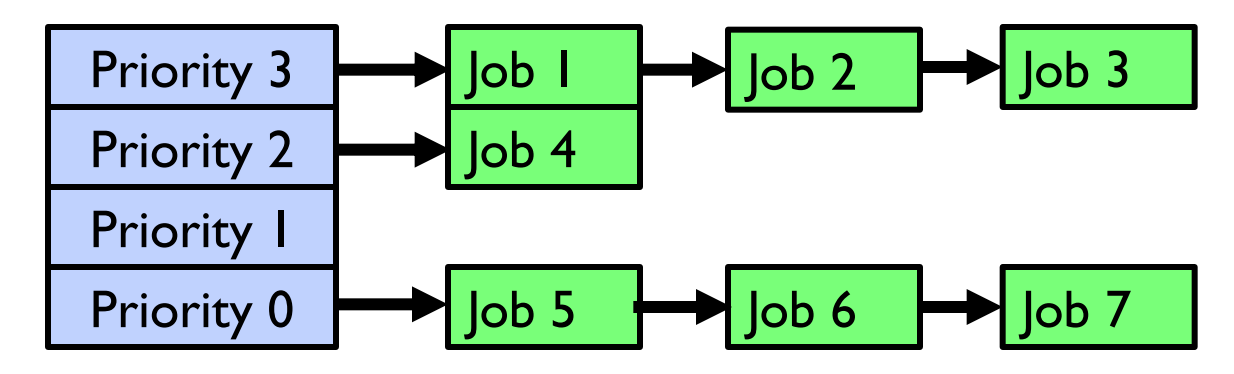

- Execution Plan
	- Always execute highest-priority runable jobs to completion
	- Each queue can be processed in RR with some time-quantum
- Problems:
	- Starvation:
		- » Lower priority jobs don't get to run because higher priority jobs
	- Deadlock: Priority Inversion
		- » Happens when low priority task has lock needed by high-priority task
		- » Usually involves third, intermediate priority task preventing high-priority task from running
- How to fix problems?
	- Dynamic priorities: adjust base-level priority up or down based on heuristics about interactivity, locking, burst behavior, etc…

### Scheduling Fairness

- What about fairness?
	- Strict fixed-priority scheduling between queues is unfair (run highest, then next, etc):
		- » long running jobs may never get CPU
		- » Urban legend: In Multics, shut down machine, found 10-year-old job  $\Rightarrow$ Ok, probably not…
	- Must give long-running jobs a fraction of the CPU even when there are shorter jobs to run
	- Tradeoff: fairness gained by hurting avg completion time!

### Scheduling Fairness

- How to implement fairness?
	- Could give each queue some fraction of the CPU
		- » What if one long-running job and 100 short-running ones?
		- » Like express lanes in a supermarket—sometimes express lanes get so long, get better service by going into one of the other lines
	- Could increase priority of jobs that don't get service
		- » What is done in some variants of UNIX
		- » This is ad hoc—what rate should you increase priorities?
		- » And, as system gets overloaded, no job gets CPU time, so everyone increases in priority $\Rightarrow$ Interactive jobs suffer

### What if we Knew the Future?

- Could we always mirror best FCFS?
- Shortest Job First (SJF):
	- Run whatever job has least amount of computation to do

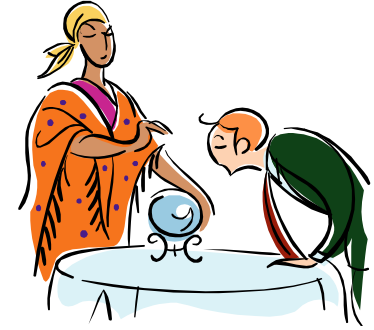

- Sometimes called "Shortest Time to Completion First" (STCF)
- Shortest Remaining Time First (SRTF):
	- Preemptive version of SJF: if job arrives and has a shorter time to completion than the remaining time on the current job, immediately preempt CPU
	- Sometimes called "Shortest Remaining Time to Completion First" (SRTCF)
- These can be applied to whole program or current CPU burst
	- Idea is to get short jobs out of the system
	- Big effect on short jobs, only small effect on long ones
	- Result is better average completion time

#### **Discussion**

- SJF/SRTF are the best you can do at minimizing average completion time
	- Provably optimal (SJF among non-preemptive, SRTF among preemptive)
	- Since SRTF is always at least as good as SJF, focus on SRTF
- Comparison of SRTF with FCFS
	- What if all jobs the same length?
		- » SRTF becomes the same as FCFS (i.e. FCFS is best can do if all jobs the same length)
	- What if jobs have varying length?
		- » SRTF: short jobs not stuck behind long ones

### Example to illustrate benefits of SRTF

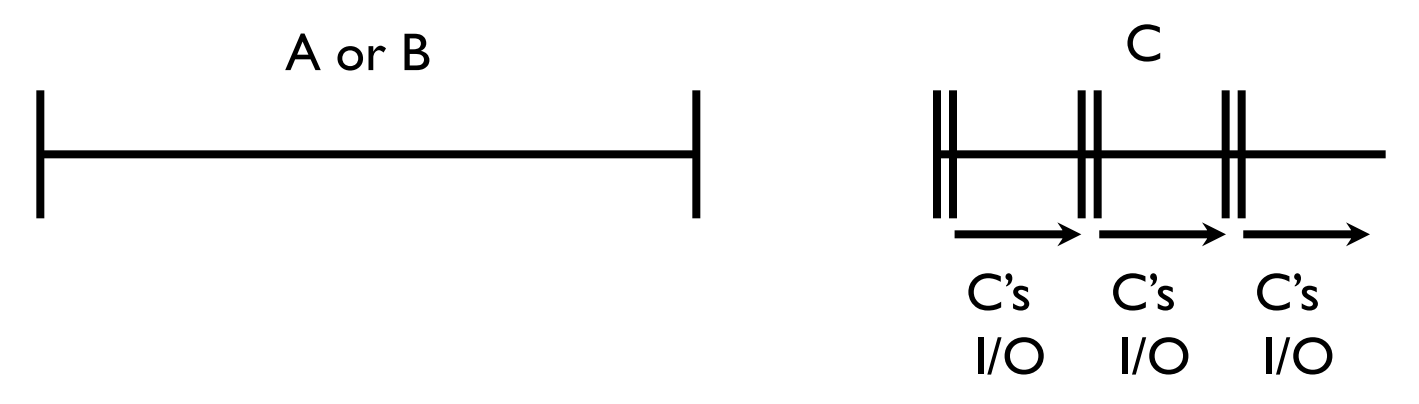

- Three jobs:
	- A, B: both CPU bound, run for week C: I/O bound, loop 1ms CPU, 9ms disk I/O
	- If only one at a time, C uses 90% of the disk, A or B could use 100% of the CPU
- With FCFS:
	- Once A or B get in, keep CPU for two weeks
- What about RR or SRTF?
	- Easier to see with a timeline

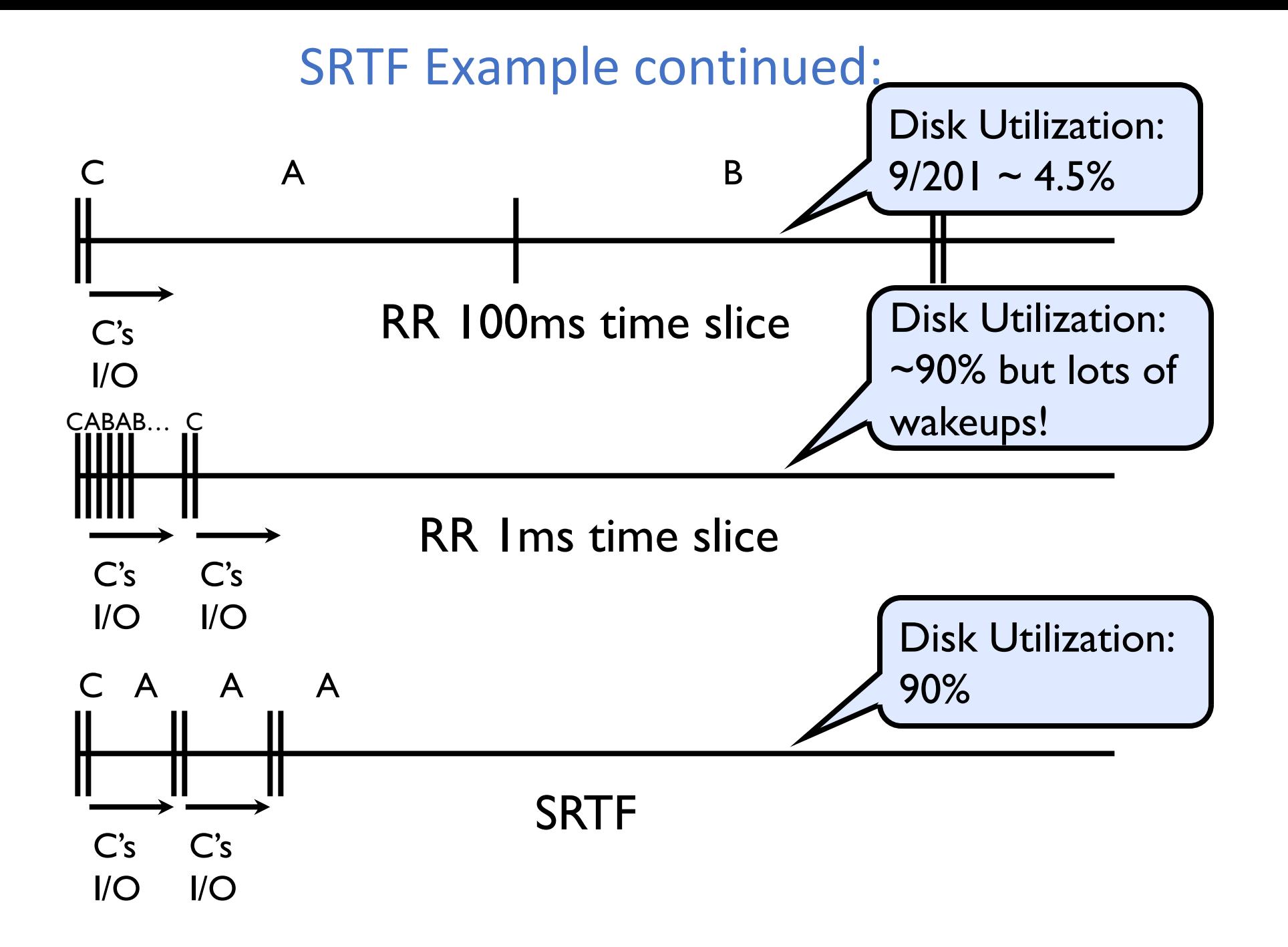

### SRTF Further discussion

- Starvation
	- SRTF can lead to starvation if many small jobs!
	- Large jobs never get to run
- Somehow need to predict future
	- How can we do this?
	- Some systems ask the user
		- » When you submit a job, have to say how long it will take
		- » To stop cheating, system kills job if takes too long
	- But: hard to predict job's runtime even for non-malicious users
- Bottom line, can't really know how long job will take
	- However, can use SRTF as a yardstick for measuring other policies
	- Optimal, so can't do any better
- SRTF Pros & Cons
	- Optimal (average completion time) (+)
	- Hard to predict future (-)
	- Unfair (-)

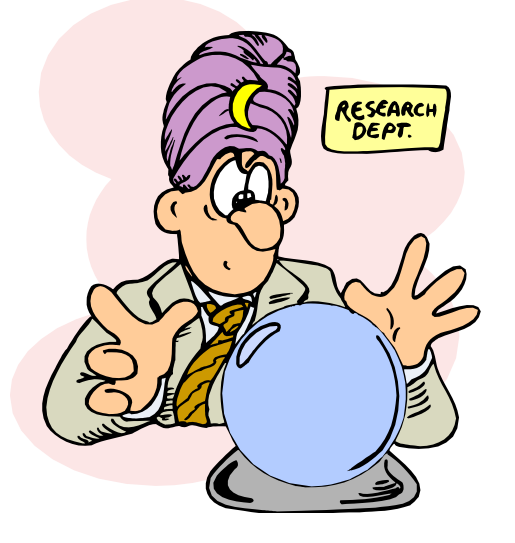

### Predicting the Length of the Next CPU Burst

- Adaptive: Changing policy based on past behavior
	- CPU scheduling, in virtual memory, in file systems, etc
	- Works because programs have predictable behavior
		- » If program was I/O bound in past, likely in future
		- » If computer behavior were random, wouldn't help
- Example: SRTF with estimated burst length
	- Use an estimator function on previous bursts: Let  $t_{n-1}$ ,  $t_{n-2}$ ,  $t_{n-3}$ , etc. be previous CPU burst lengths. Estimate next burst  $\tau_n = f(t_{n-1}, t_{n-2}, t_{n-3}, ...)$
	- Function f could be one of many different time series estimation schemes (Kalman filters, etc)
	-
	- $-$  For instance, exponential averaging  $\tau_n = \alpha t_{n-1} + (1-\alpha) \tau_{n-1}$ with  $(0<\alpha\leq 1)$

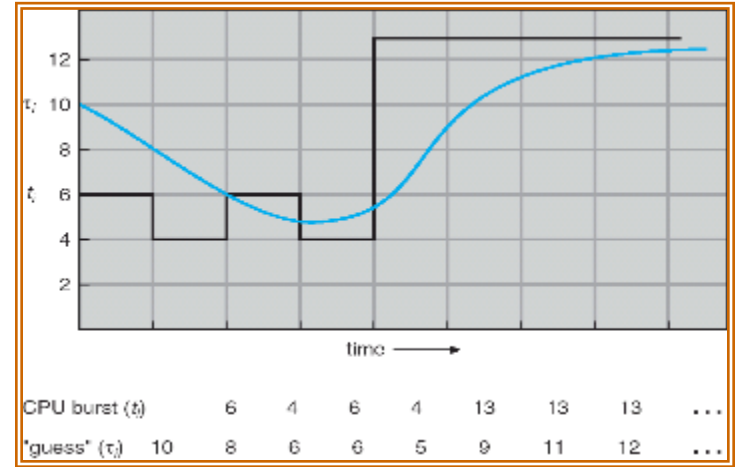

# Lottery Scheduling

- Yet another alternative: Lottery Scheduling
	- Give each job some number of lottery tickets
	- On each time slice, randomly pick a winning ticket
	- On average, CPU time is proportional to number of tickets given to each job

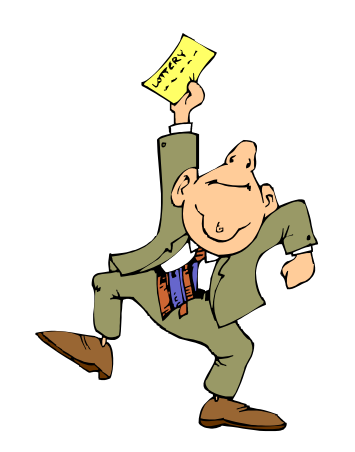

- How to assign tickets?
	- To approximate SRTF, short running jobs get more, long running jobs get fewer
	- To avoid starvation, every job gets at least one ticket (everyone makes progress)
- Advantage over strict priority scheduling: behaves gracefully as load changes
	- Adding or deleting a job affects all jobs proportionally, independent of how many tickets each job possesses

### Lottery Scheduling Example (Cont.)

- Lottery Scheduling Example
	- Assume short jobs get 10 tickets, long jobs get 1 ticket

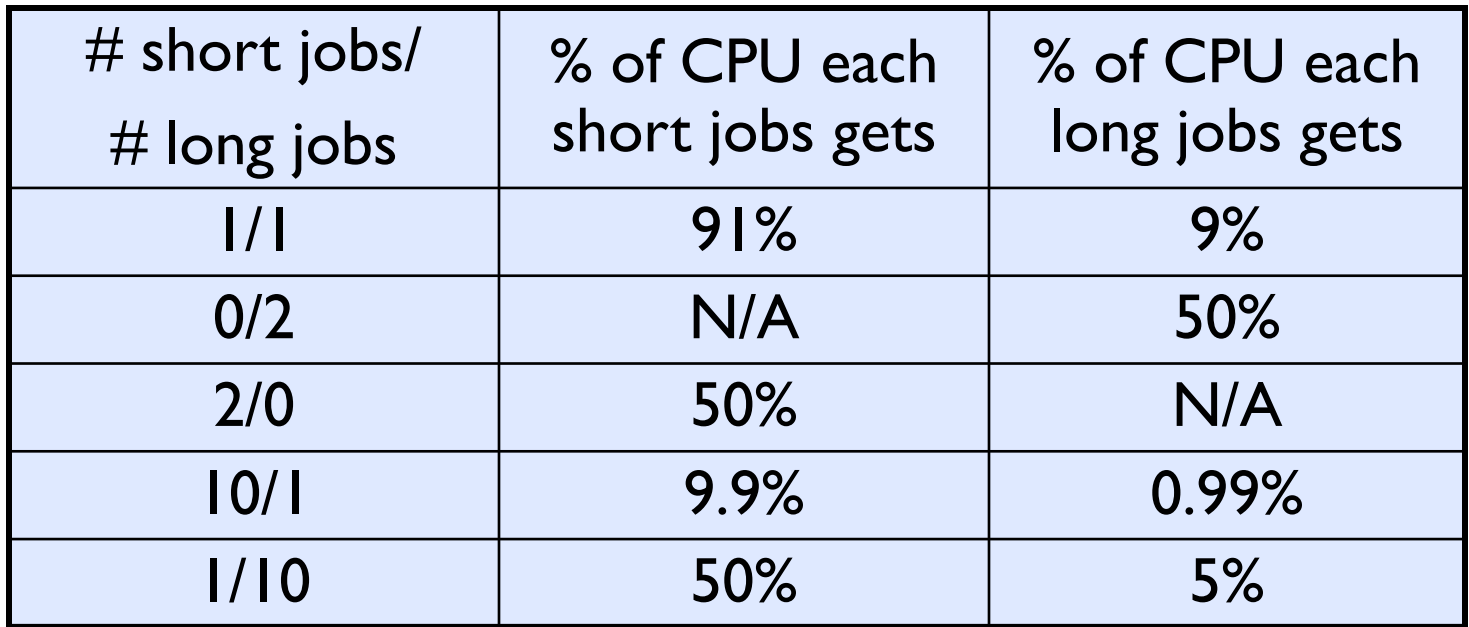

- What if too many short jobs to give reasonable completion time?
	- » If load average is 100, hard to make progress
	- » One approach: log some user out

## Multi-Level Feedback Scheduling

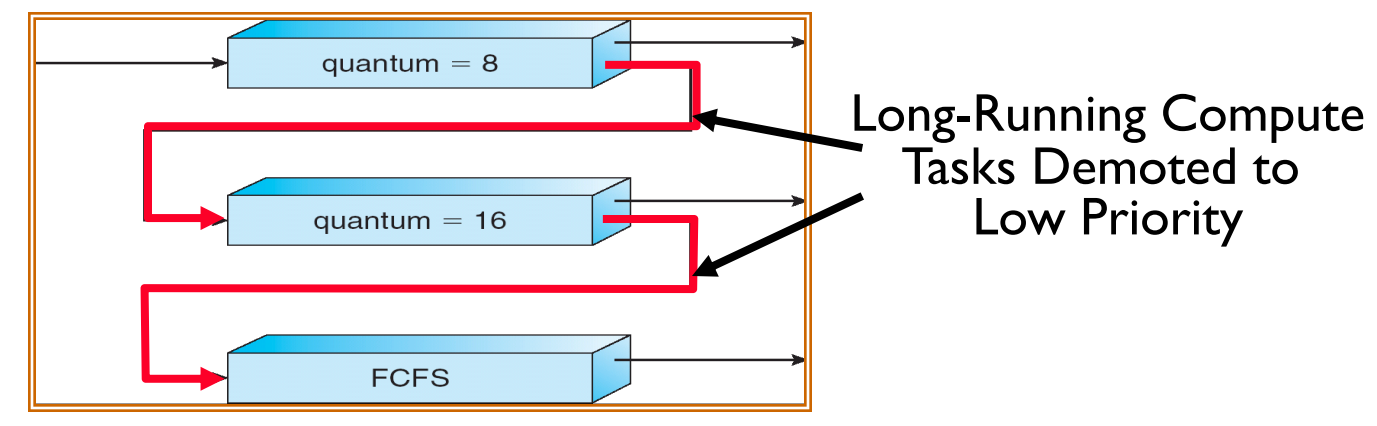

- Another method for exploiting past behavior (first use in CTSS)
	- Multiple queues, each with different priority
		- » Higher priority queues often considered "foreground" tasks
	- Each queue has its own scheduling algorithm
		- » e.g. foreground RR, background FCFS
		- » Sometimes multiple RR priorities with quantum increasing exponentially (highest:1ms, next: 2ms, next: 4ms, etc)
- Adjust each job's priority as follows (details vary)
	- Job starts in highest priority queue
	- If timeout expires, drop one level
	- If timeout doesn't expire, push up one level (or to top)

### Scheduling Details

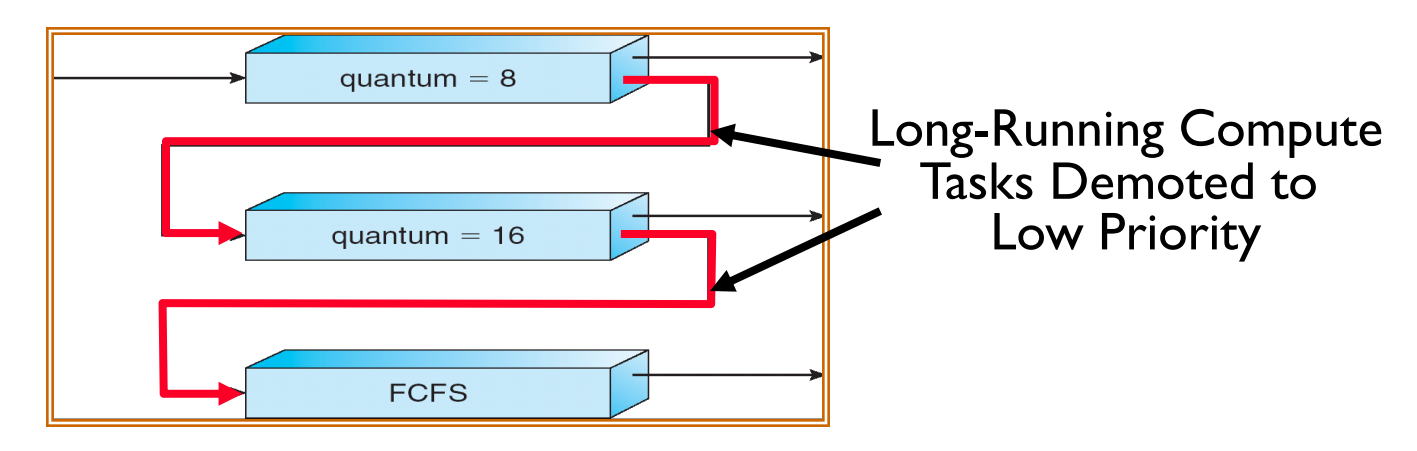

- Result approximates SRTF:
	- CPU bound jobs drop like a rock
	- Short-running I/O bound jobs stay near top
- Scheduling must be done between the queues
	- Fixed priority scheduling:
		- » serve all from highest priority, then next priority, etc.
	- Time slice:
		- » each queue gets a certain amount of CPU time
		- » e.g., 70% to highest, 20% next, 10% lowest

### Scheduling Details

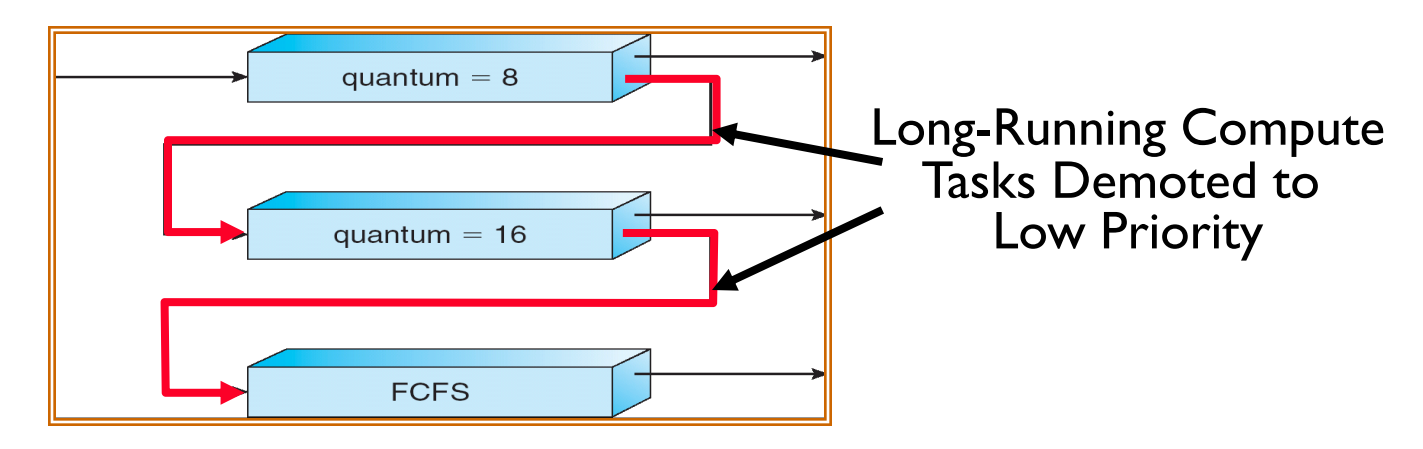

- Countermeasure: user action that can foil intent of the OS designers
	- For multilevel feedback, put in a bunch of meaningless I/O to keep job's priority high
	- Of course, if everyone did this, wouldn't work!
- Example of Othello program:
	- Playing against competitor, so key was to do computing at higher priority than the competitors.
		- » Put in printf's, run much faster!

### How to Handle Simultaneous Mix of Diff Types of Apps?

- Consider mix of interactive and high throughput apps:
	- How to best schedule them?
	- How to recognize one from the other?
		- » Do you trust app to say that it is "interactive"?
	- Should you schedule the set of apps identically on servers, workstations, pads, and cellphones?
- For instance, is Burst Time (observed) useful to decide which application gets CPU time?
	- Short Bursts  $\Rightarrow$  Interactivity  $\Rightarrow$  High Priority?
- Assumptions encoded into many schedulers:
	- Apps that sleep a lot and have short bursts must be interactive apps they should get high priority
	- Apps that compute a lot should get low(er?) priority, since they won't notice intermittent bursts from interactive apps
- Hard to characterize apps:
	- What about apps that sleep for a long time, but then compute for a long time?
	- Or, what about apps that must run under all circumstances (say periodically)

### **Conclusion**

- Round-Robin Scheduling:
	- Give each thread a small amount of CPU time when it executes; cycle between all ready threads
	- Pros: Better for short jobs
- Shortest Job First (SJF)/Shortest Remaining Time First (SRTF):
	- Run whatever job has the least amount of computation to do/least remaining amount of computation to do
	- Pros: Optimal (average completion time)
	- Cons: Hard to predict future, Unfair
- Lottery Scheduling:
	- Give each thread a priority-dependent number of tokens (short tasks $\Rightarrow$ more tokens)
- Multi-Level Feedback Scheduling:
	- Multiple queues of different priorities and scheduling algorithms
	- Automatic promotion/demotion of process priority in order to approximate SJF/SRTF